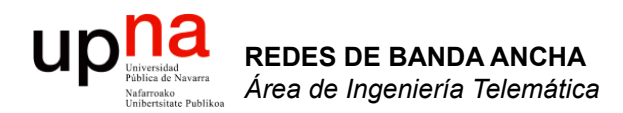

### Ethernet (3): Puentes y conmutadores

Area de Ingeniería Telemática http://www.tlm.unavarra.es

Redes de Banda Ancha 5º Ingeniería de Telecomunicación

#### up<sub>Iniversida</sub> Hemos visto: Hubs/Repetidores *Área de Ingeniería Telemática* **REDES DE BANDA ANCHA**<br>Área de Ingeniería Telemática **REDES DE BANDA ANCHA**

colisión"

- Unir "segmentos" Ethernet formando un solo "dominio de
- Exceder los límites de distancia y número de hosts conectados

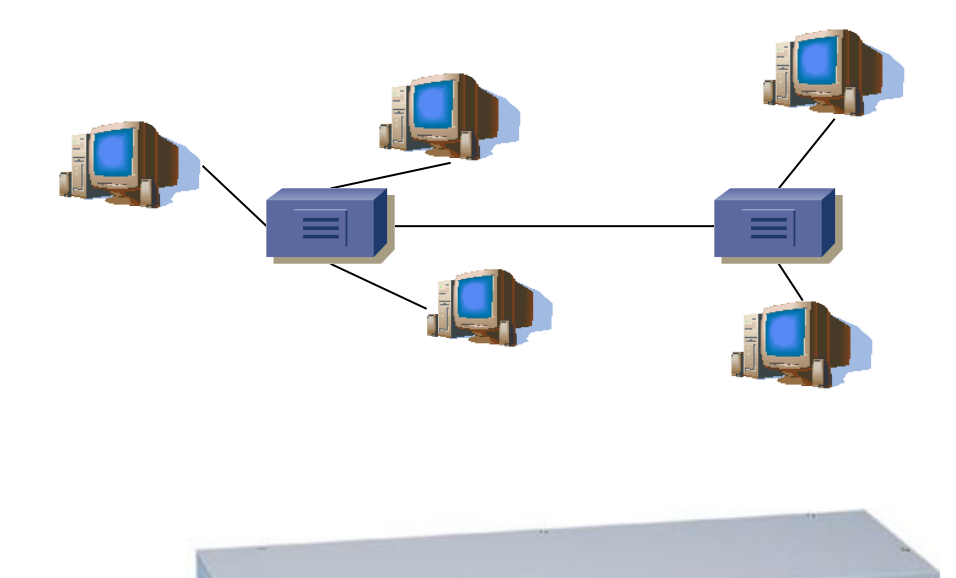

 $C_1$  month THENDA

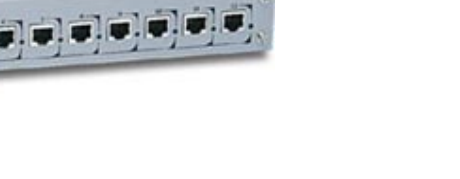

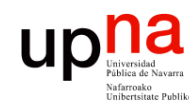

### **Puentes**

- **REDES DE BANDA ANCHA**<br>Área de Ingeniería Telemática *Área de Ingeniería Telemática* **REDES DE BANDA ANCHA**
- Repetidores unen segmentos Ethernet a nivel físico  $\Rightarrow$  un dominio de colisión (...)

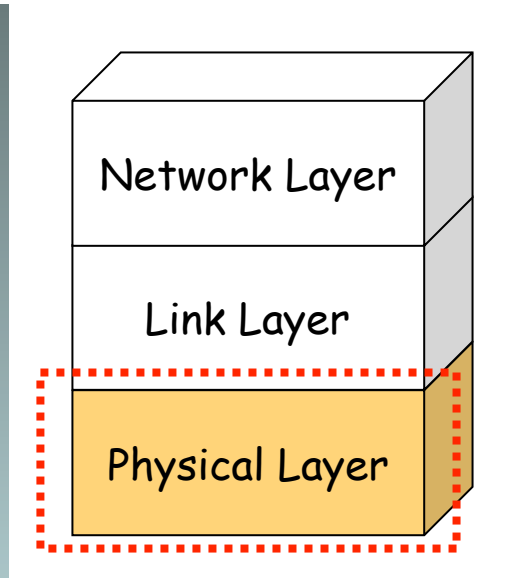

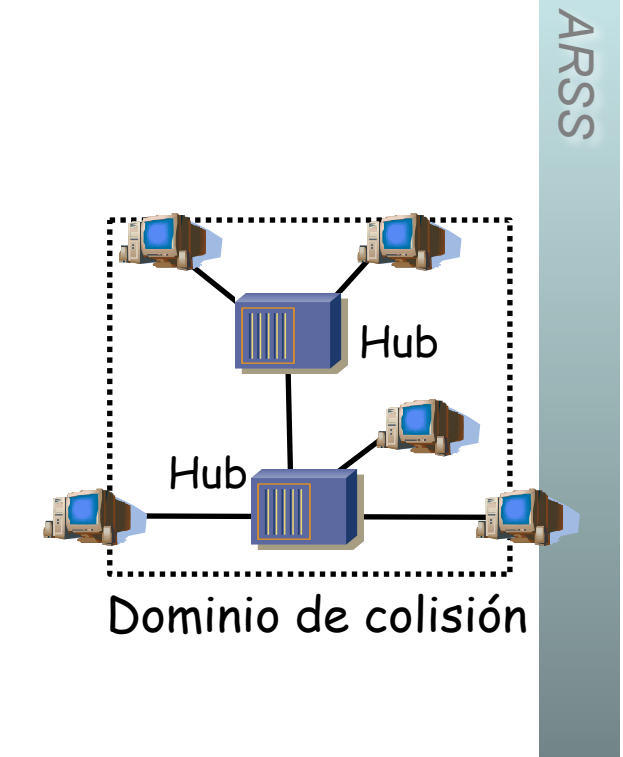

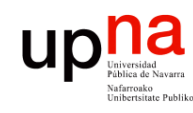

**REDES DE BANDA ANCHA**

### **Puentes**

- Repetidores unen segmentos Ethernet a nivel físico  $\Rightarrow$  un dominio de colisión (...)
- Puentes unen segmentos Ethernet a nivel de enlace (…)

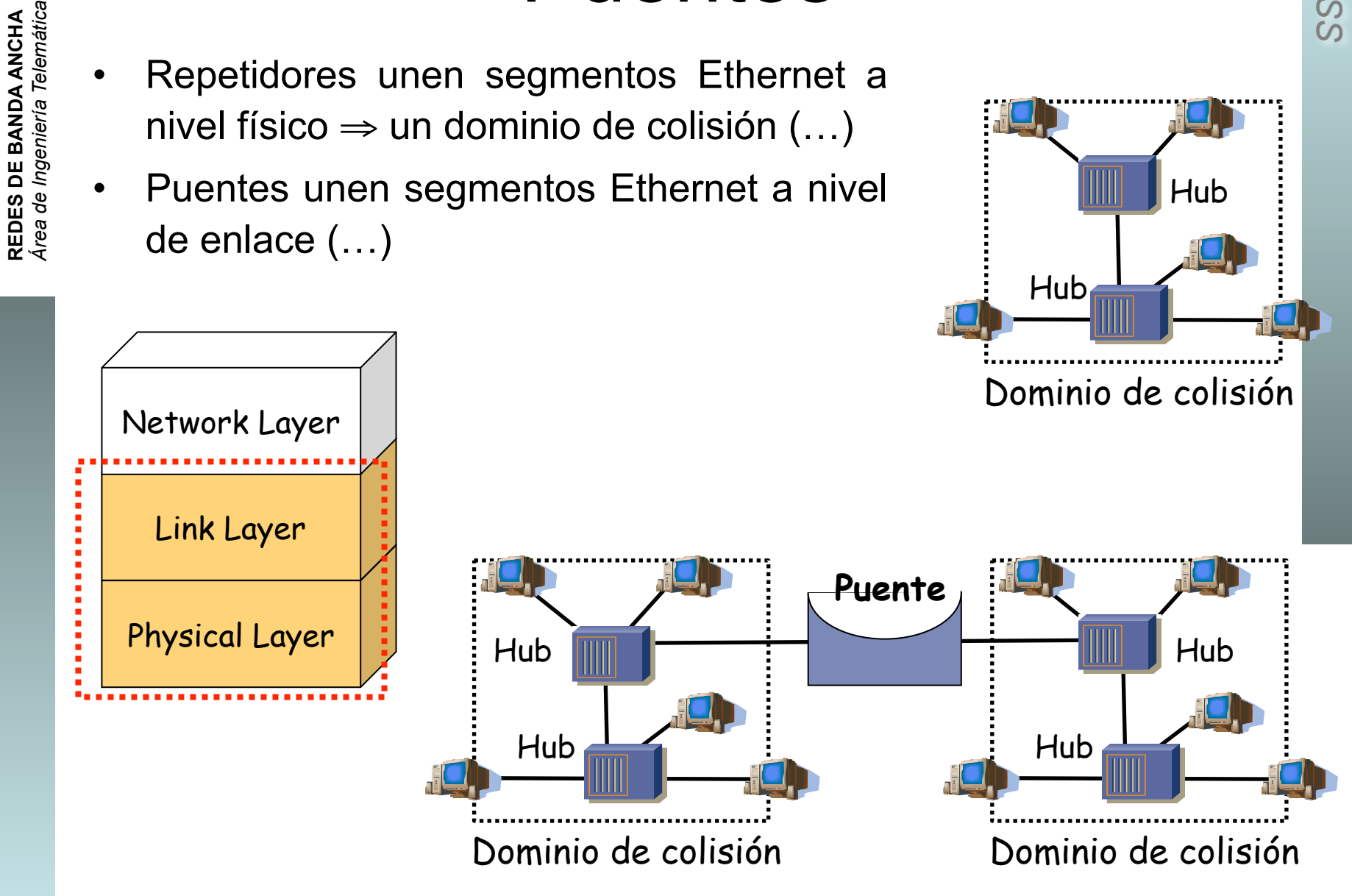

Hub

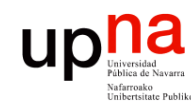

**REDES DE BANDA ANCHA**<br>Área de Ingeniería Telemática

### **Puentes**

*ARSS* 

Idealmente de un dominio a otro reenvían solo las tramas dirigidas a estaciones del otro dominio

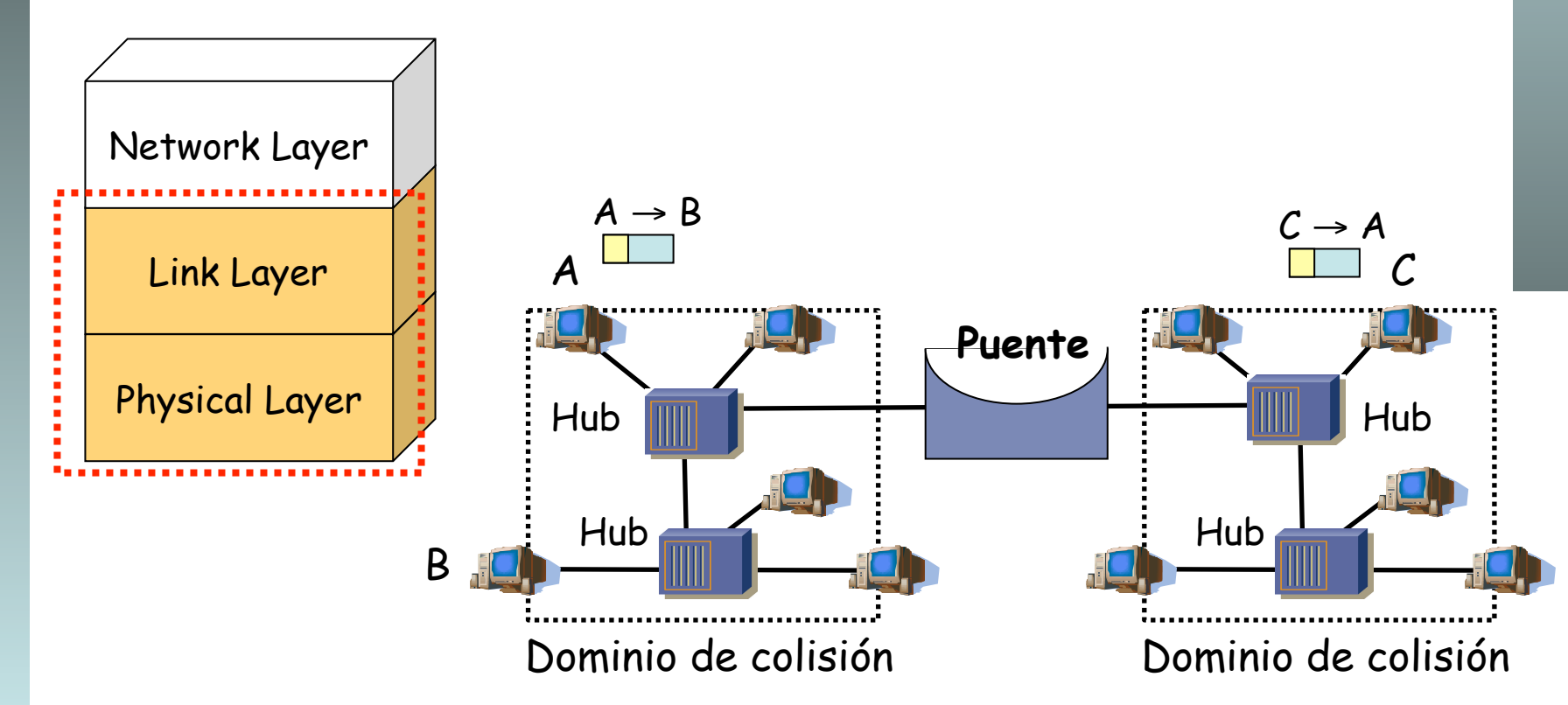

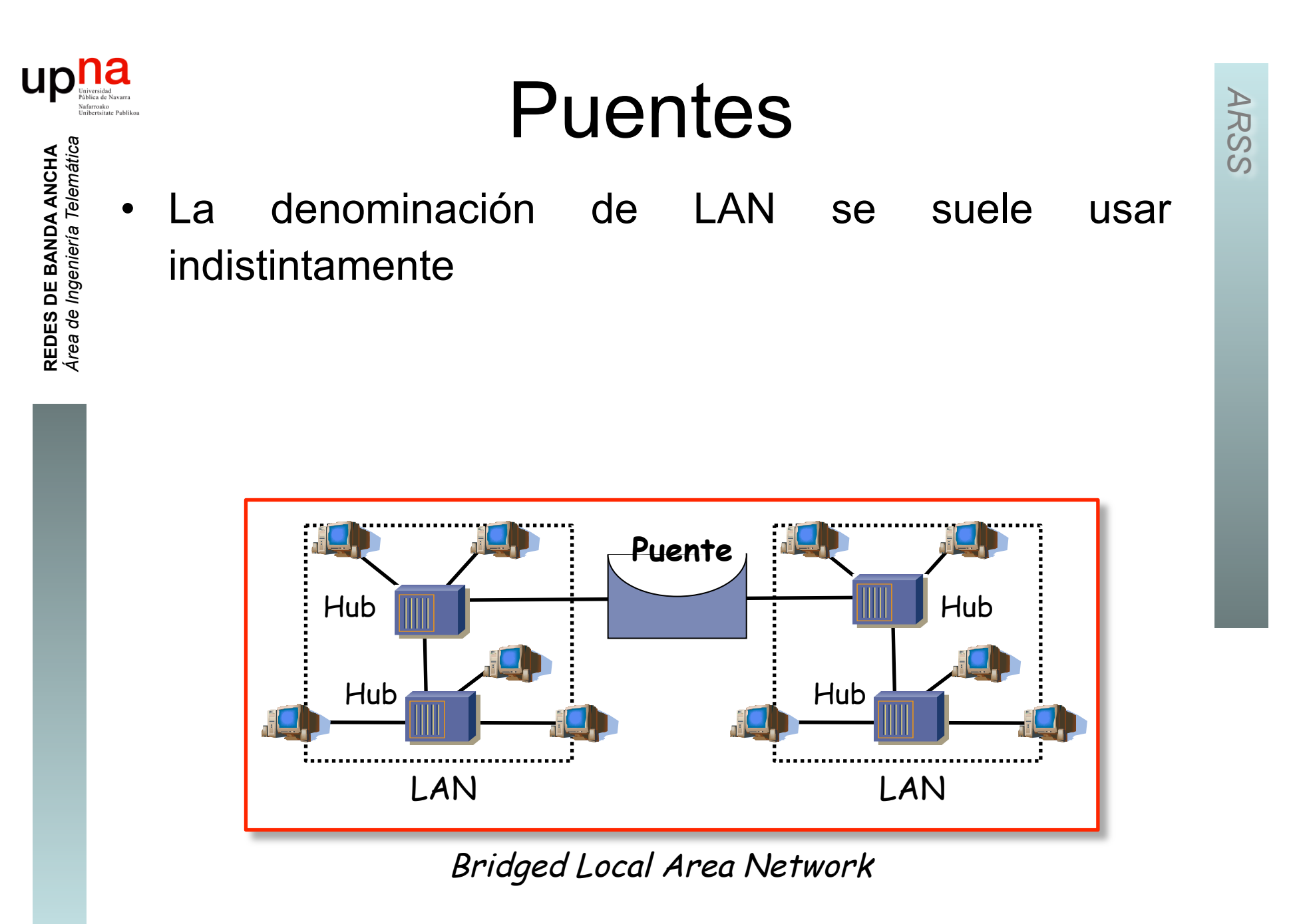

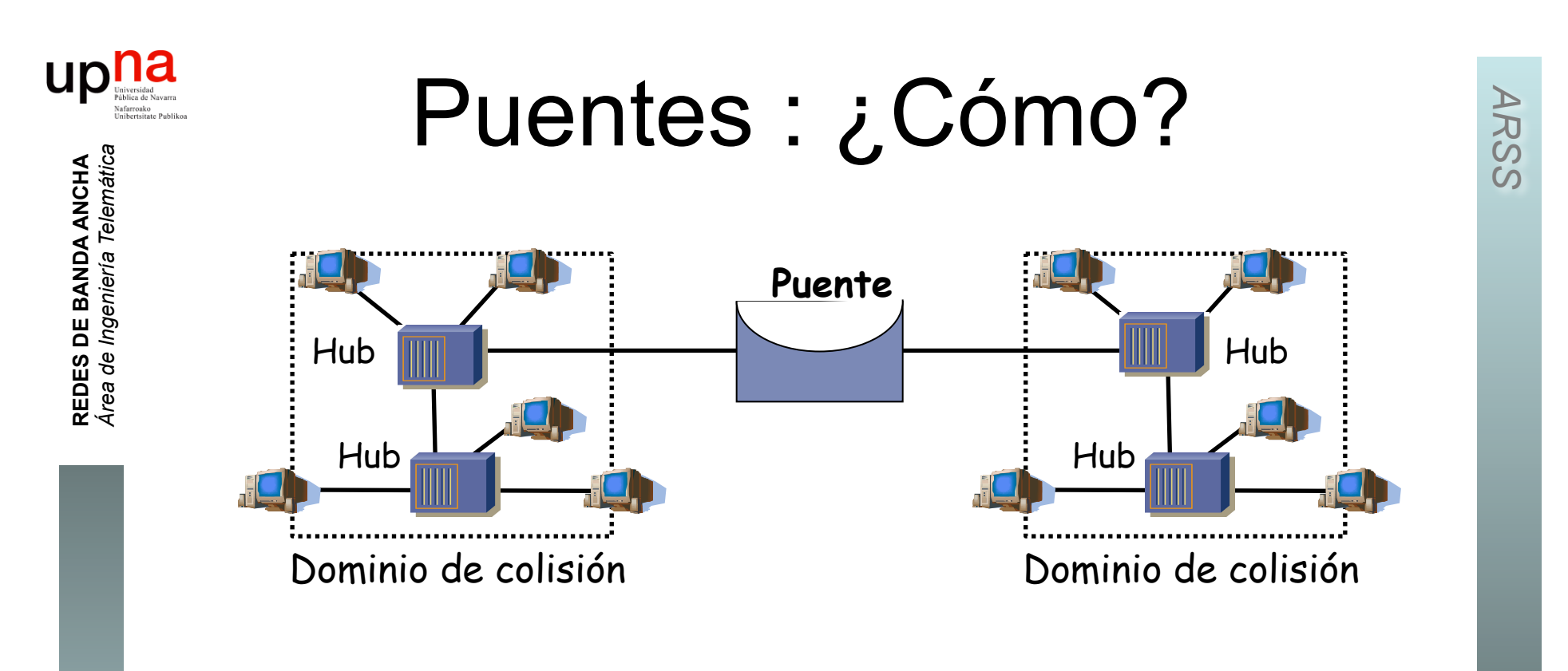

#### **Funcionamiento**

- Conectado como una estación normal
- Modo promiscuo
- Reenvía las tramas dirigidas a estaciones conectadas a otro dominio
- No altera la trama (se mantienen las direcciones MAC origen y destino)

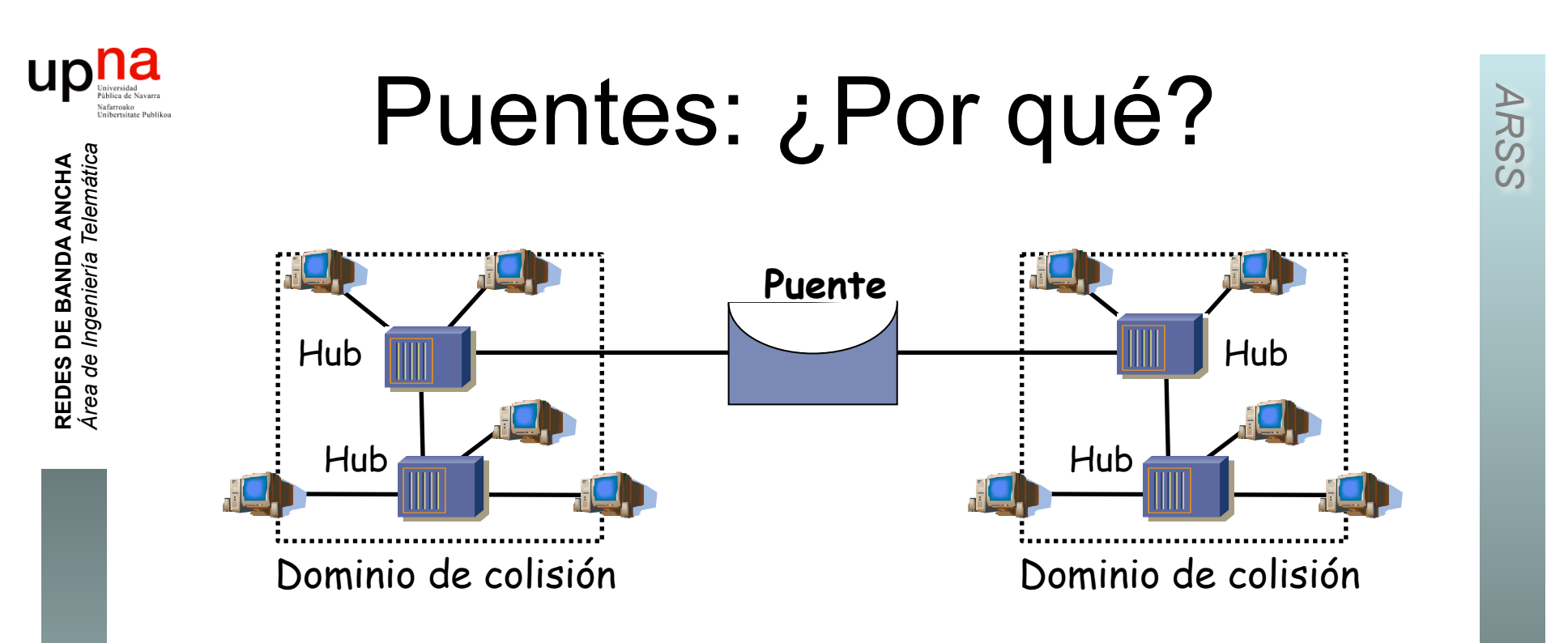

- LANs alejadas geográficamente que se desean unir
- Exceso de carga en una LAN y se quiere dividir
- Confiabilidad: limitar efectos de nodos defectuosos
- Seguridad: limitar efectos modo promiscuo
- Problema: aumentan la latencia

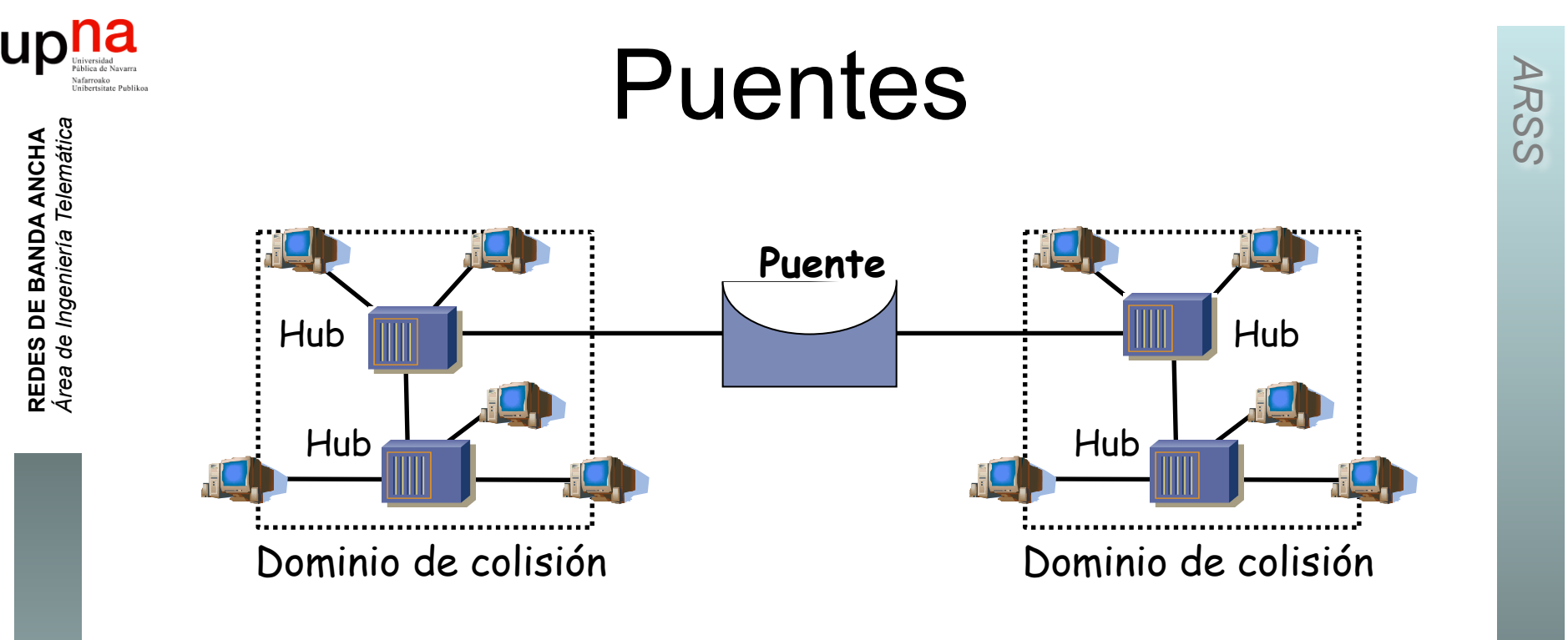

- Conmutador de paquetes
- Las colisiones no se propagan (dominios de colisión separados)
- Transparente para las estaciones
	- La LAN resultado se comporta lógicamente como un solo segmento
- Número entre dos estaciones no está limitado:
	- Permite agrandar la red más allá de los límites de Ethernet.
- Pueden unir redes de diferente tecnología 802

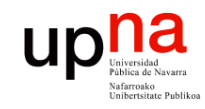

**REDES DE BANDA ANCHA**<br>Área de Ingeniería Telemática

### *Learning Bridge*

#### **Lista de direcciones MAC asociada a cada puerto (…)**

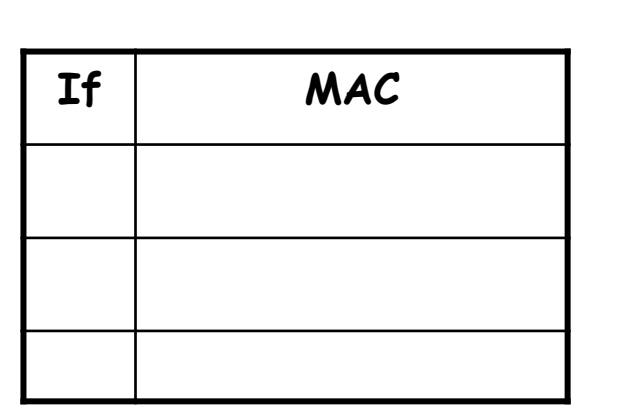

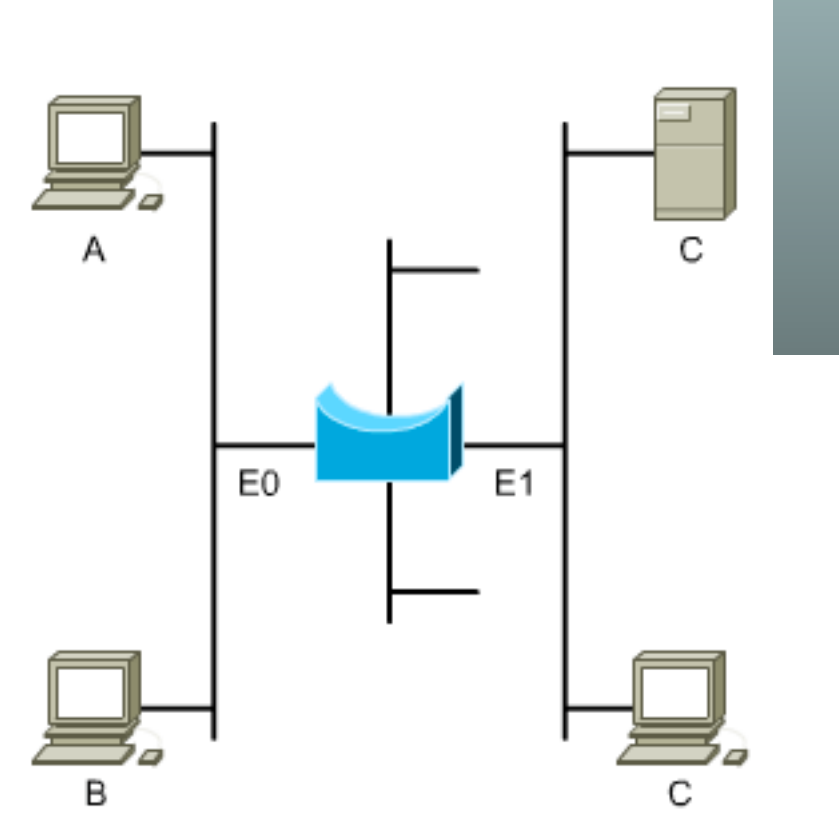

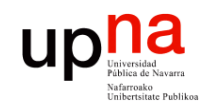

### **REDES DE BANDA ANCHA**<br>Área de Ingeniería Telemática *Área de Ingeniería Telemática* **REDES DE BANDA ANCHA**

#### **Cuando ve una trama por un puerto:**

- Apunta MAC origen asociada al puerto si no estaba ya (…)

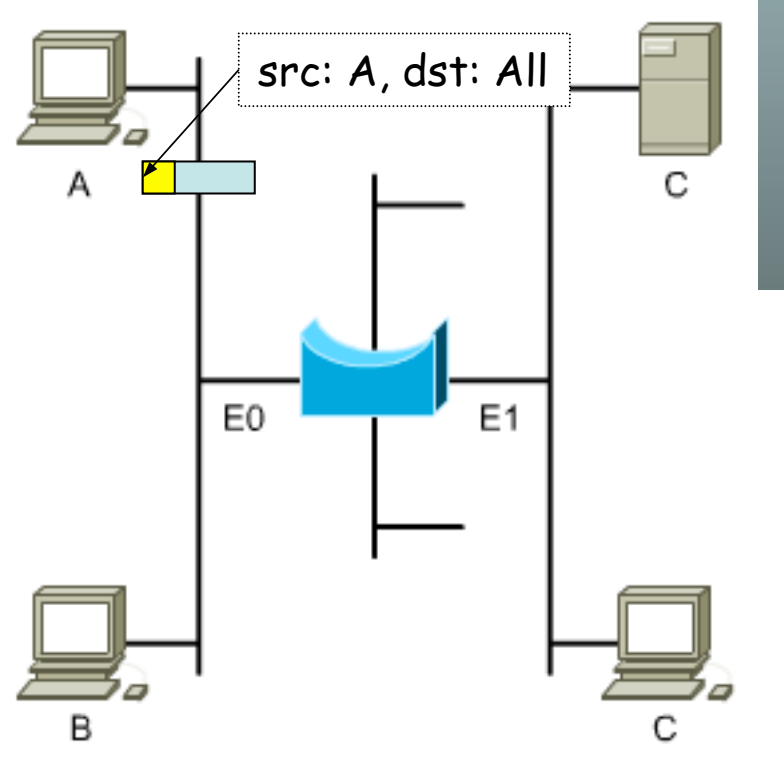

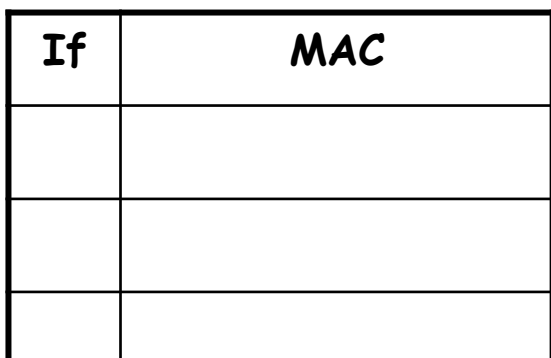

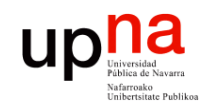

### **REDES DE BANDA ANCHA**<br>Área de Ingeniería Telemática *Área de Ingeniería Telemática* **REDES DE BANDA ANCHA**

#### **Cuando ve una trama por un puerto:**

- Apunta MAC origen asociada al puerto si no estaba ya (…)

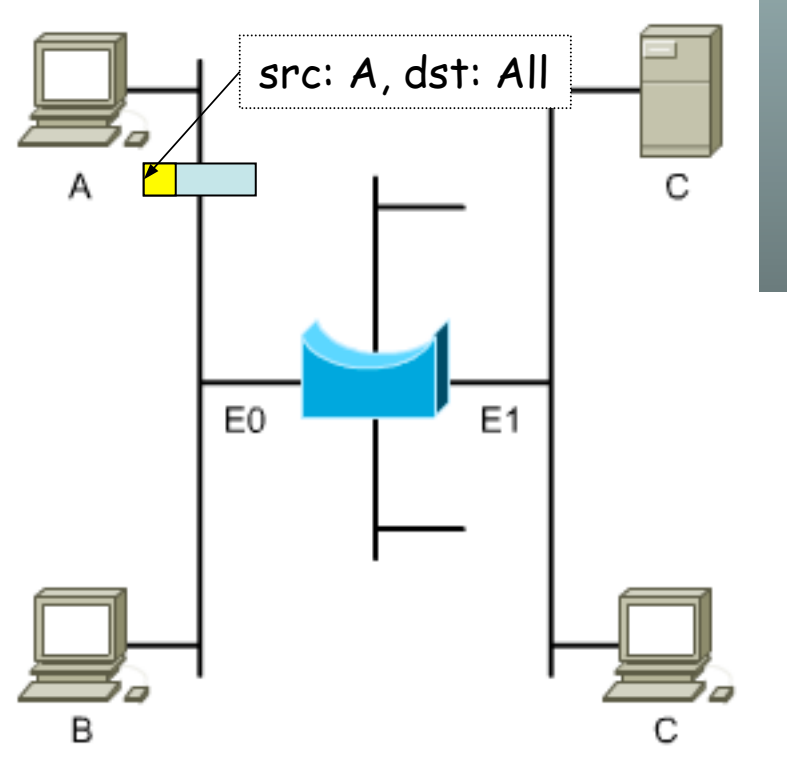

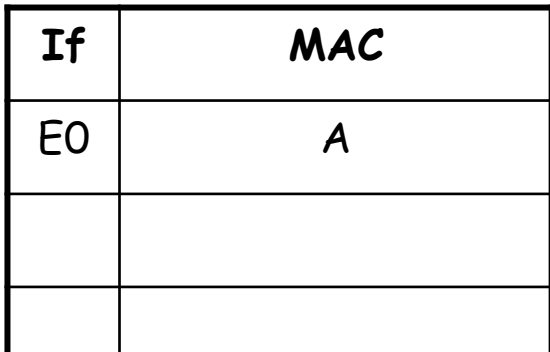

11/26

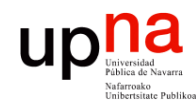

*ARSS* 

**REDES DE BANDA ANCHA**<br>Área de Ingeniería Telemática *Área de Ingeniería Telemática* **REDES DE BANDA ANCHA**

#### **MAC destino:**

- Broadcast: reenvía la trama por todos los puertos menos aquel por el que la recibió

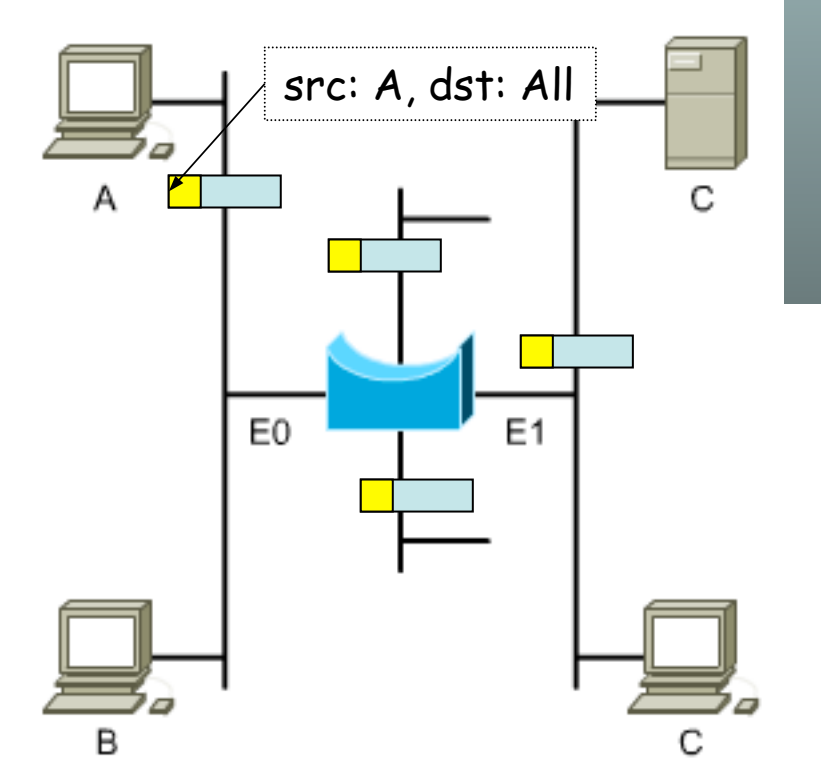

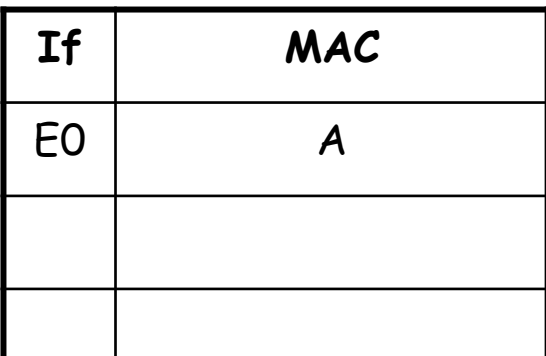

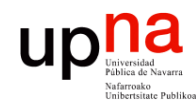

**REDES DE BANDA ANCHA**<br>Área de Ingeniería Telemática *Área de Ingeniería Telemática* **REDES DE BANDA ANCHA**

#### **MAC destino:**

- Buscar en las listas de los puertos (…):
	- o Si la encuentra en un puerto reenvía la trama solo por ese puerto (…)

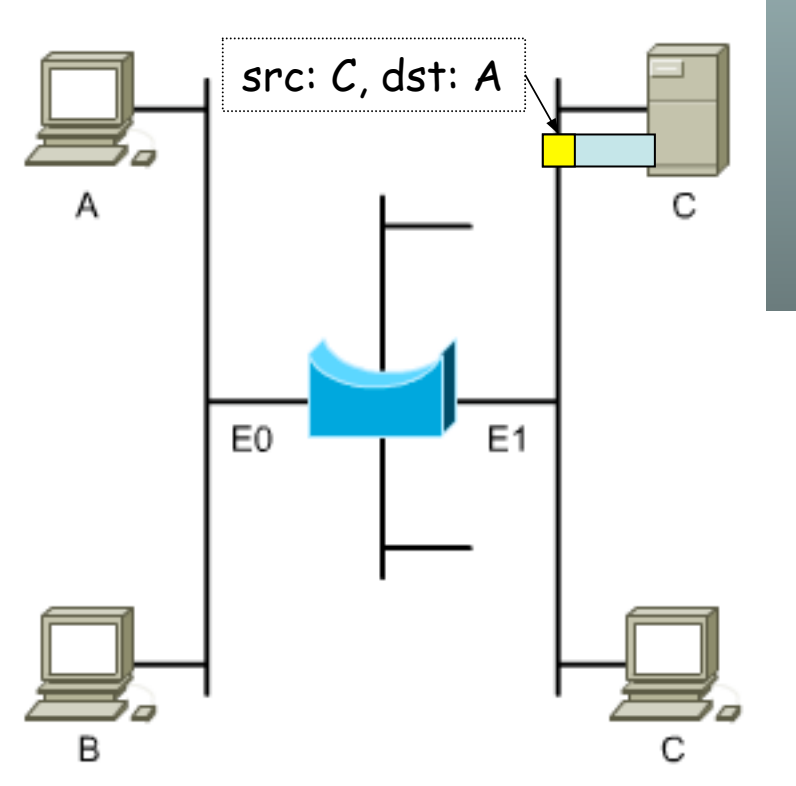

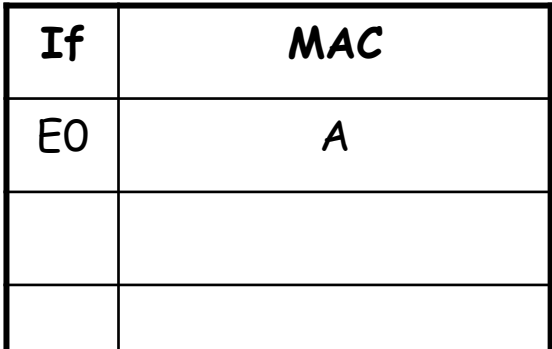

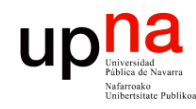

**REDES DE BANDA ANCHA**<br>Área de Ingeniería Telemática *Área de Ingeniería Telemática* **REDES DE BANDA ANCHA**

#### **MAC destino:**

- Buscar en las listas de los puertos (…):
	- o Si la encuentra en un puerto reenvía la trama solo por ese puerto (…)

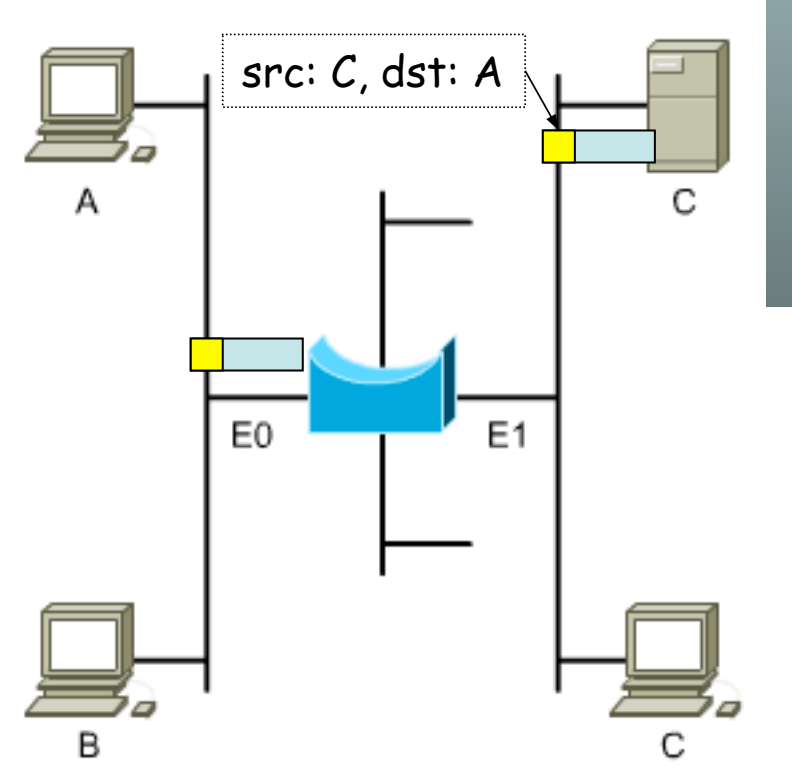

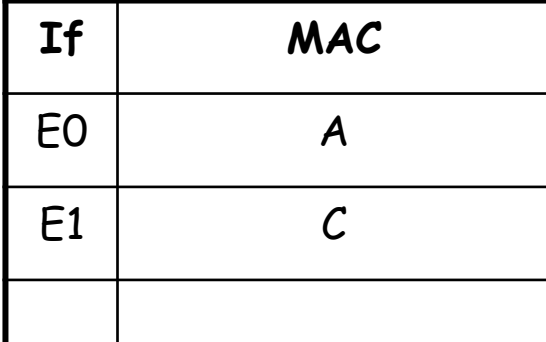

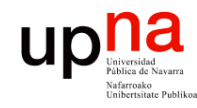

#### **MAC destino:**

- Buscar en las listas de los puertos (…):
	- o Si la encuentra en un puerto reenvía la trama solo por ese puerto (…)
	- o Si no la encuentra en ninguna lista reenvía la trama por todos los puertos menos por el que la leyó (inundación, flooding) (…)

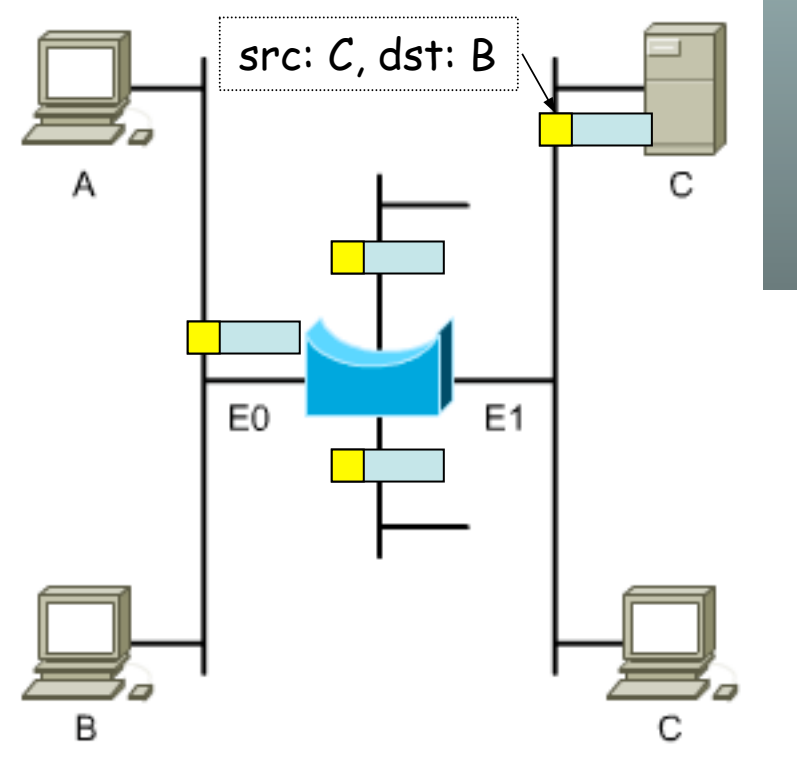

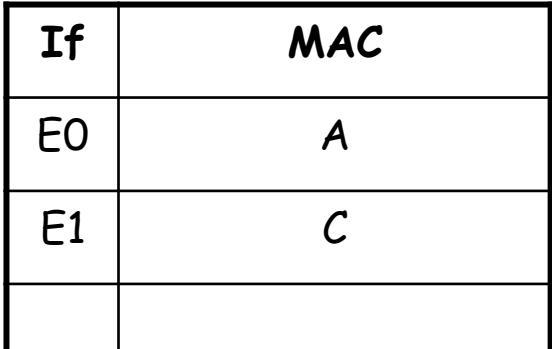

*Área de Ingeniería Telemática* **REDES DE BANDA ANCHA**<br>Área de Ingeniería Telemática **REDES DE BANDA ANCHA**

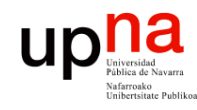

*Área de Ingeniería Telemática* **REDES DE BANDA ANCHA**<br>Área de Ingeniería Telemática **REDES DE BANDA ANCHA**

### *Aging***:**

- Las entradas en la tabla "envejecen"
- Se renueva el contador al recibir una trama de esa estación
- Si caduca se elimina la entrada
- Cambio de tarjeta
- Reemplazamiento de host
- *i* Memoria finita !

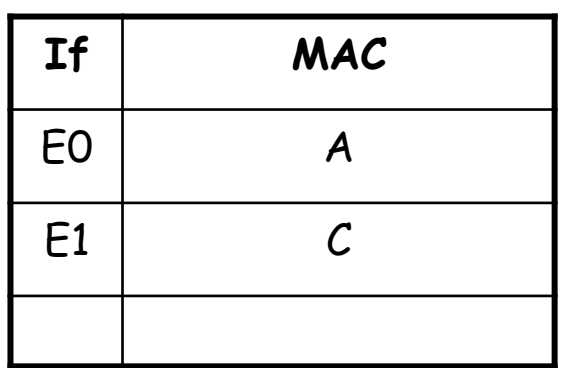

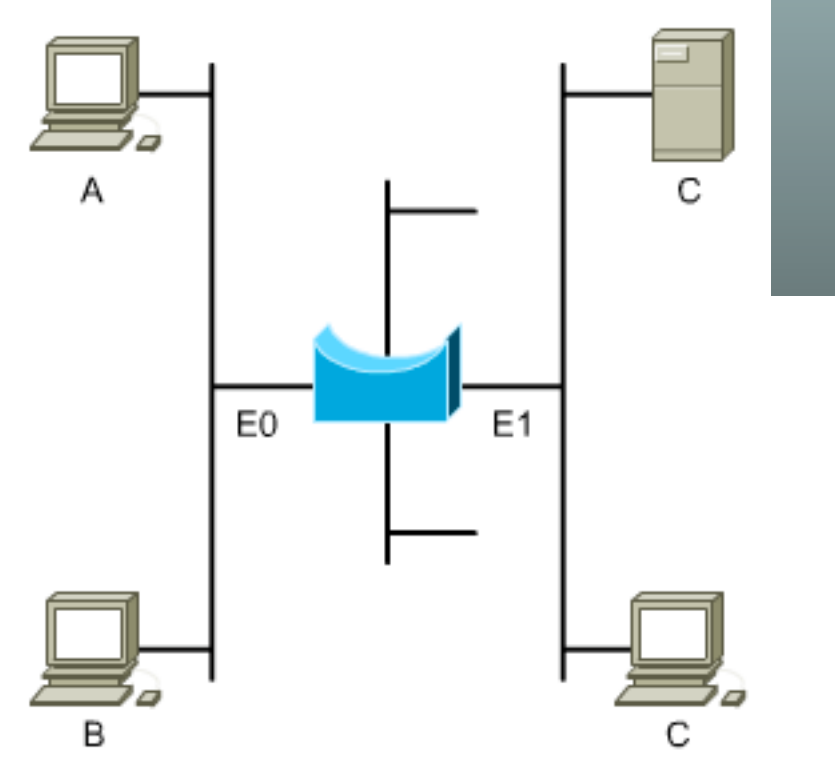

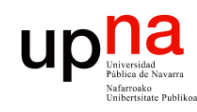

**REDES DE BANDA ANCHA**<br>Á*rea de Ingeniería Telemática* 

# Puentes y conmutadores

- **Conmutador** Ethernet (*switch, switching-hub*) es básicamente un **puente**
- Los primeros puentes tenían pocos puertos (2)
- Un switch tiene uno por estación

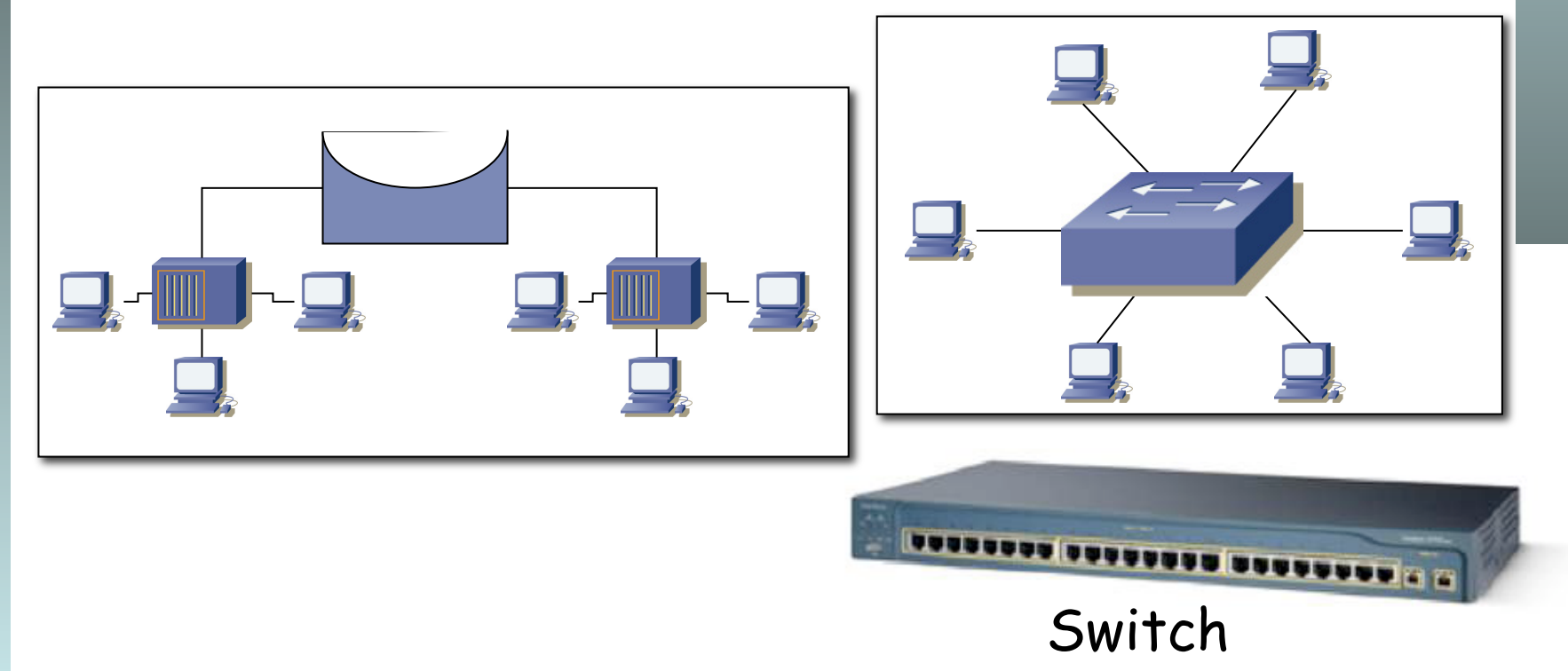

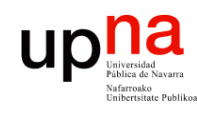

**REDES DE BANDA ANCHA**<br>Área de Ingeniería Telemática

# Puentes y conmutadores

- Puede otorgar un camino conmutado entre cada par de estaciones para cada trama
- Cada pareja puede tener un canal dedicado con la capacidad total de la LAN
- Puede trabajar con multiples tramas al mismo tiempo
- Los puertos pueden (suelen) ser *Full-Duplex*

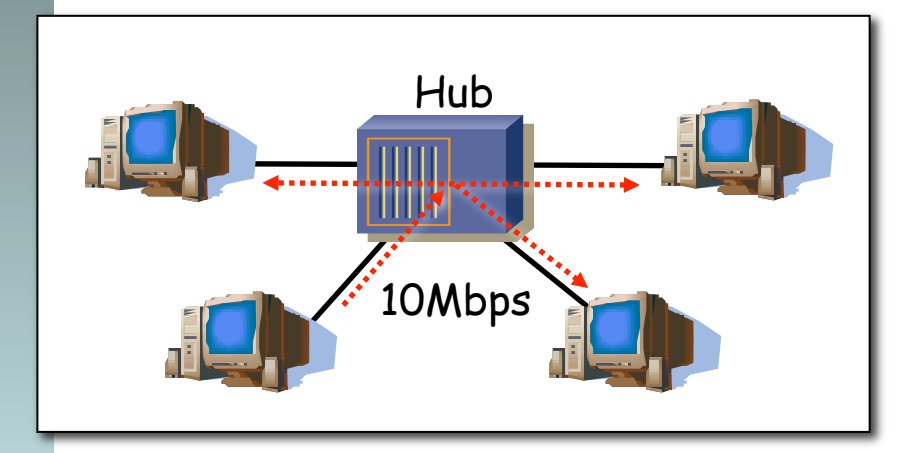

Medio compartido Capacidad total 10Mbps

Medio conmutado Capacidad total Nx10Mbps

Switch

10Mbps 10Mbps

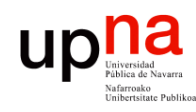

**REDES DE BANDA ANCHA<br>Área de Ingeniería Telemática** 

# Conmutación asimétrica

- Permite conmutación asimétrica (diferentes velocidades en los puertos)
- Esto es imposible con un hub

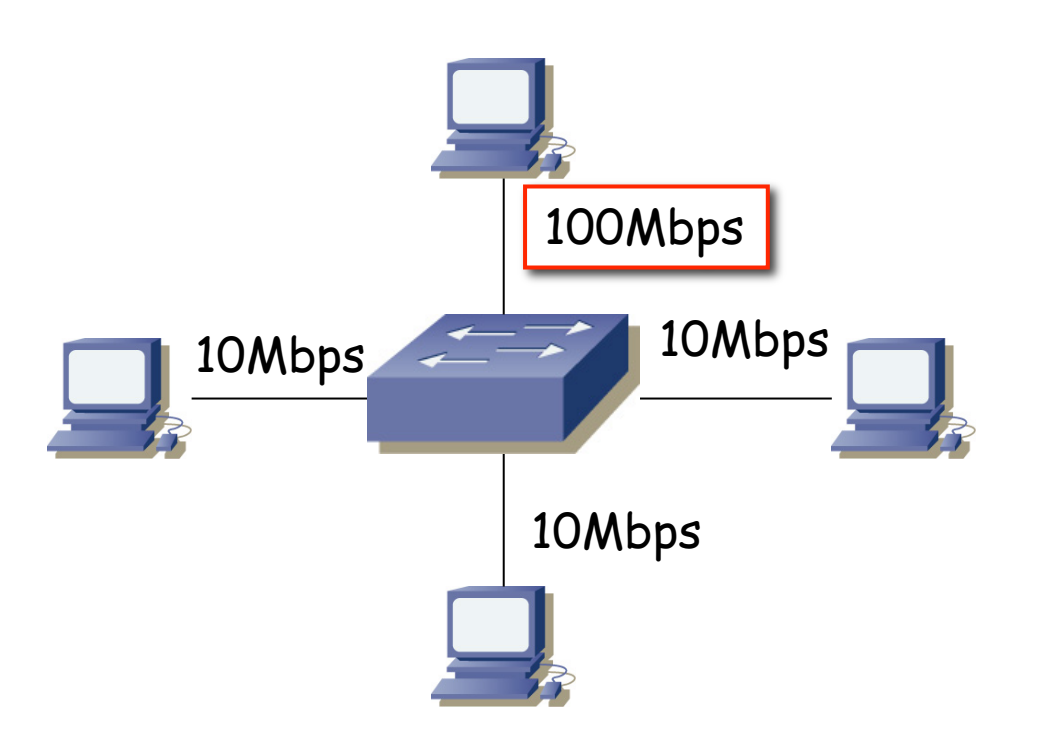

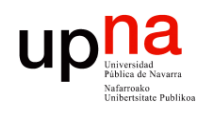

## Técnicas de conmutación

### **REDES DE BANDA ANCHA**<br>Área de Ingeniería Telemática *Área de Ingeniería Telemática* **REDES DE BANDA ANCHA**

#### **Store-and-forward**

- Espera a recibir toda la trama
- Mayor latencia

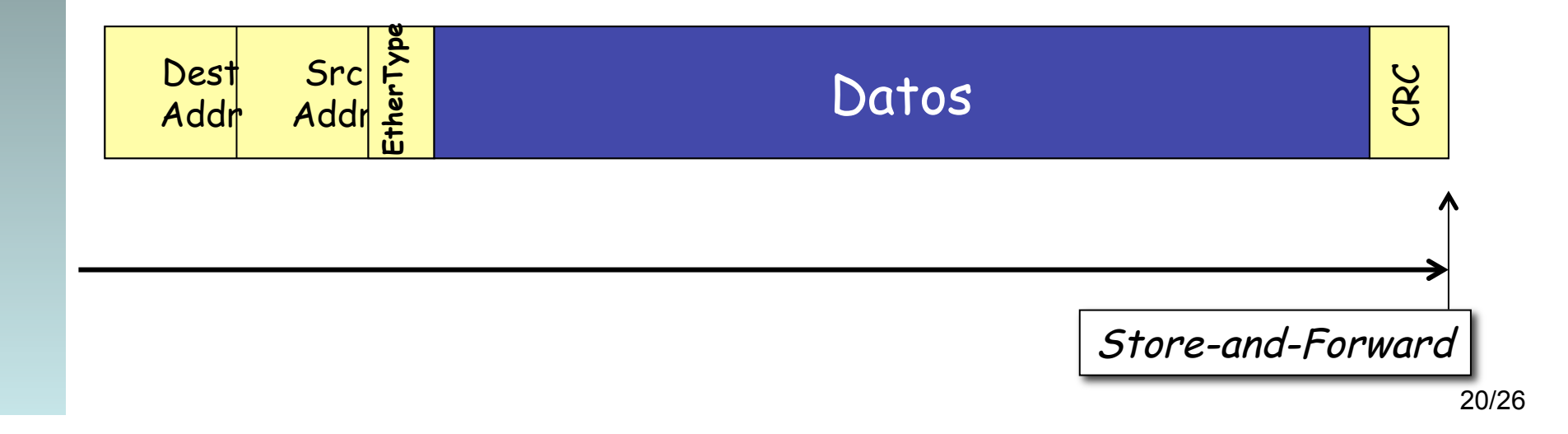

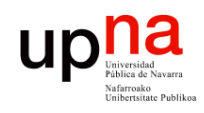

**REDES DE BANDA ANCHA**<br>Á*rea de Ingeniería Telemática* 

## Técnicas de conmutación

#### **Store-and-forward**

- Espera a recibir toda la trama
- Mayor latencia

#### **Cut-through**

- Una vez procesada la MAC destino
- Menor latencia
- Más errores
- Tipos:
	- Rápida (…)

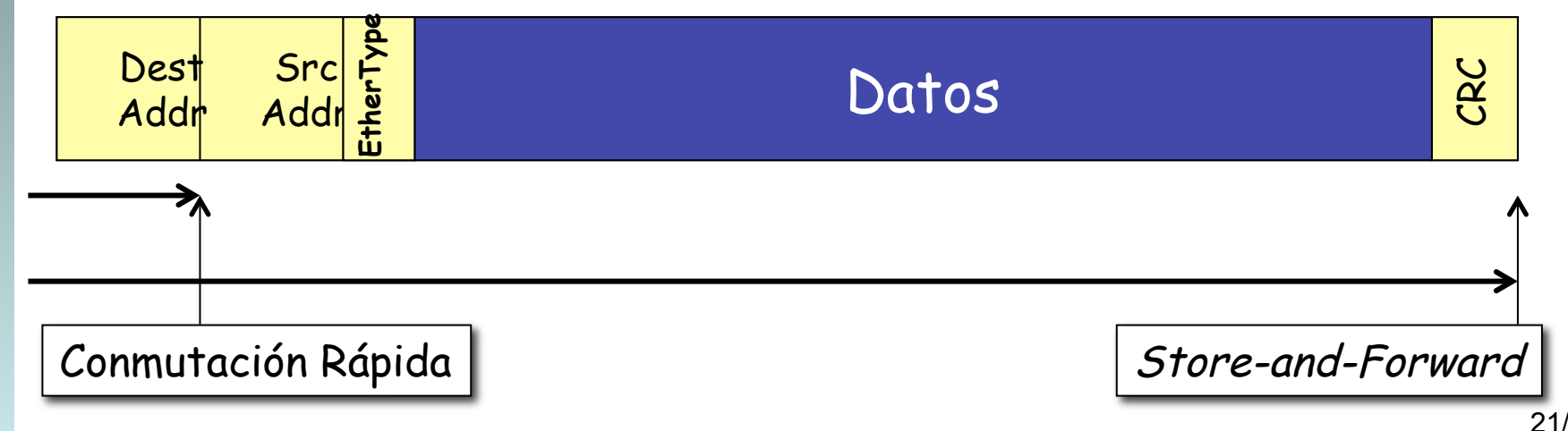

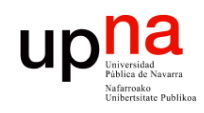

**REDES DE BANDA ANCHA**<br>Área de Ingeniería Telemática

## Técnicas de conmutación

#### **Store-and-forward**

- Espera a recibir toda la trama
- Mayor latencia

#### **Cut-through**

- Una vez procesada la MAC destino
- Menor latencia
- Más errores
- Tipos:
	- Rápida (…)
	- Libre de fragmentos

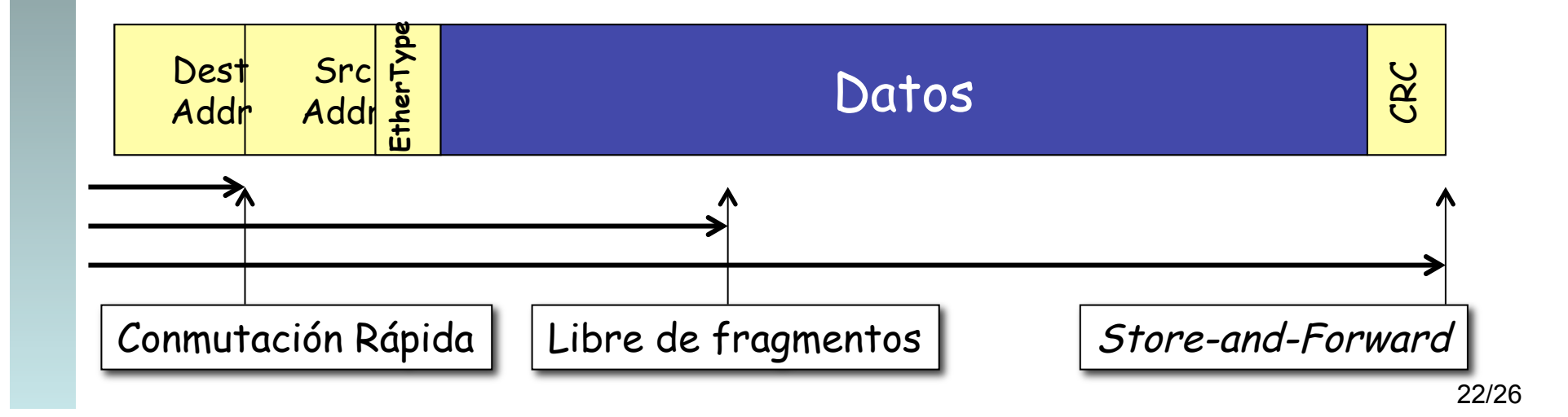